# **Estimating Parallel Compute Performance for Eilmer Simulations**

Rowan Gollan

03 October 2019

# **Outline**

- A model of parallel execution
- Parallel execution in Eilmer
- Strategies for load-balancing
- An approach to estimate parallel performance
- Some examples:
	- double cone
	- flared cone
	- JCEAP configuration

### **A model of performance for parallel execution**

- How does execution time and efficiency vary with increasing processor count?
- *What is the fastest I can solve my problem on a cluster with many cores available?*
- fixed-size problem analysis, or strong scaling

Execution time of an algorithm on a single processor:

$$
\mathcal{T}_1 = s \mathcal{T}_1 + \rho \mathcal{T}_1
$$

where:

- *s***:** serial part of the algorithm; *no benefit* from increasing processor count
- *p***:** parallel part of the algorithm; work divides perfectly across more processors

#### **Speed-up with multi-processor computer**

Execution time of an algorithm on a single processor:

$$
T_1 = sT_1 + pT_1
$$

Execution time of same algorithm on *n* processors:

$$
T_n = sT_1 + \frac{p}{n}T_1
$$

Speed-up is how much faster the algorithm executes on *n* processors compared to a single processor:

$$
S=\frac{T_1}{T_n}
$$

For large *n*, speed-up is limited by serial fraction of algorithm to:

$$
S=\frac{1}{s}=\frac{1}{1-p}
$$

*The consequence is we require a very high fraction of parallel work to get benefit from increasing the number of processors we use.*

#### **Limits on Speed-up: Amdahl's Law**

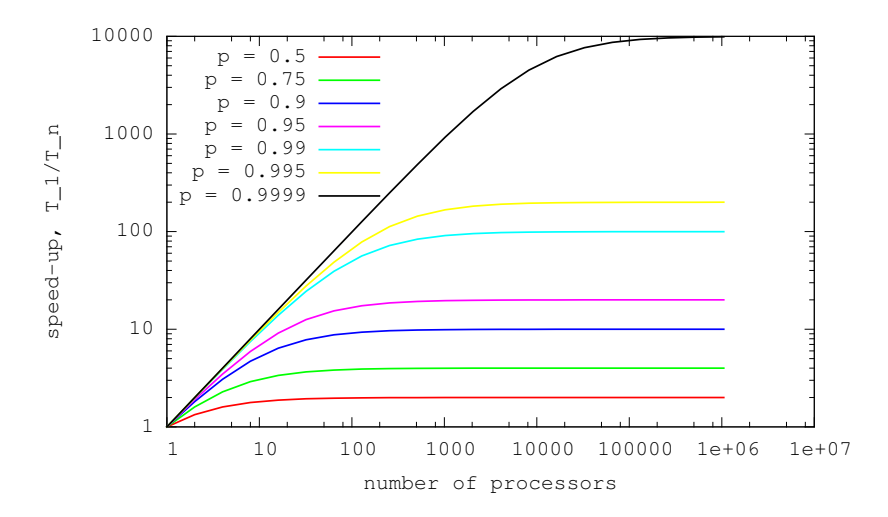

### **Limits on Efficiency**

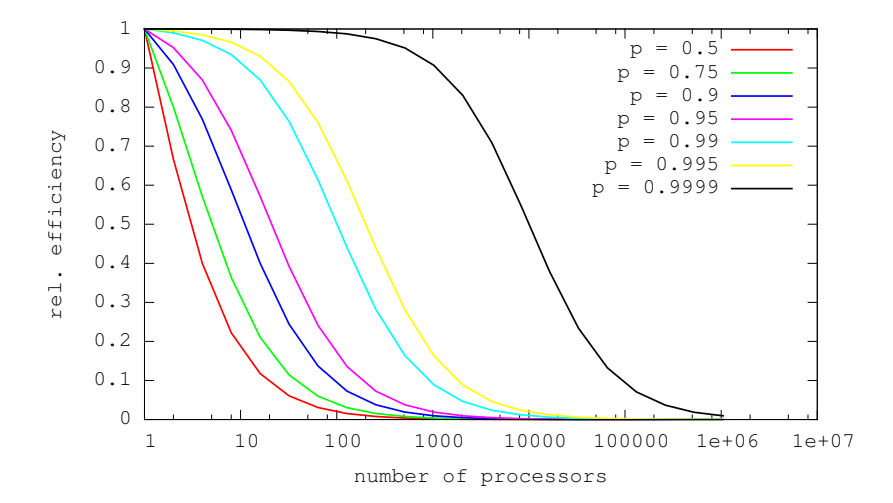

$$
E_{rel} = \frac{T_1}{nT_n}
$$

### **Parallel Execution in Eilmer**

We use domain decomposition to increase the parallel fraction of the algorithm in Eilmer.

$$
T_n = sT_1 + \frac{p}{n}T_1
$$

- *s***:** global coordination activities; global decisions; I/O; communication; waiting on other processors to finish
- *p***:** timestep update on a block or collection of blocks

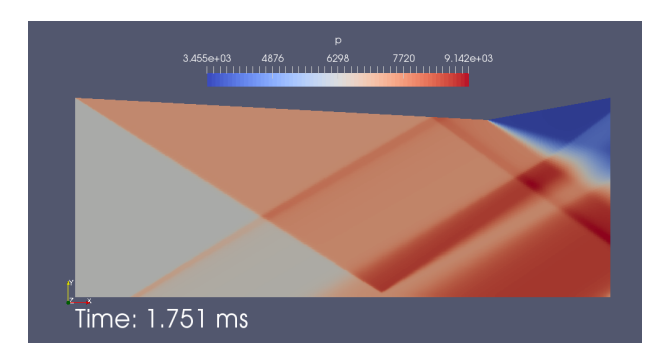

#### **Parallel Execution in Eilmer**

We use domain decomposition to increase the parallel fraction of the algorithm in Eilmer.

$$
T_n = sT_1 + \frac{p}{n}T_1
$$

- *s***:** global coordination activities; global decisions; I/O; communication; waiting on other processors to finish
- *p***:** timestep update on a block or collection of blocks

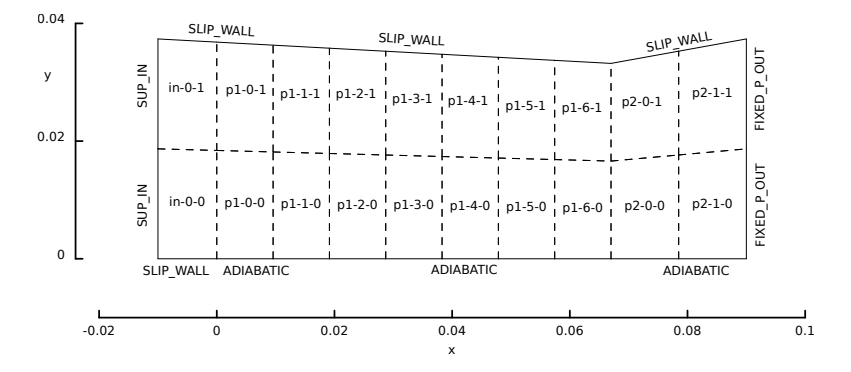

7

### **Load-balancing options in Eilmer**

*Balancing the compute work across the processors is key to maintaining a high parallel fraction.* If processors finish work early, they are idle. Idle time contributes to serial fraction.

Options for load balancing in Eilmer:

- manual: build by hand blocks of roughly equal workload (ie. number of cells)
- FBArray: the fluid-block-array object can carve up a large (hand-built) block into many smaller blocks of equal work
- load-balance tool: assign collections of blocks to processors, distribute the collections of blocks to try to equalise work on the processors
- Metis: 3rd-party tool to partition unstructured grids

### **A suggested approach for estimating parallel fraction**

- parallel fraction varies due to: number of cells, how well load balanced, patterns of block-to-block communication
- easiest to determine parallel fraction by small time trials
- 1. Time the execution for 1000 steps (for example) on *n*<sup>1</sup> processors. Record the time spent on time-stepping. Ignore the start-up cost.
- 2. Time the execution for 1000 steps on  $n_2$  (for example  $n_2 = 2n_1$ ). Record the time spent on time-stepping.
- 3. Compute speed-up from using  $n_1$  to using  $n_2$ :

$$
S=\frac{T_{n1}}{T_{n2}}
$$

4. Estimate the parallel fraction as:

$$
p = \frac{S-1}{S-1 + \frac{1}{n_1} - \frac{S}{n_2}}
$$

5. Repeat for  $n_5, n_4, \ldots$  until you are satisfied you have a clear picture of the parallel fraction

### **Double cone**

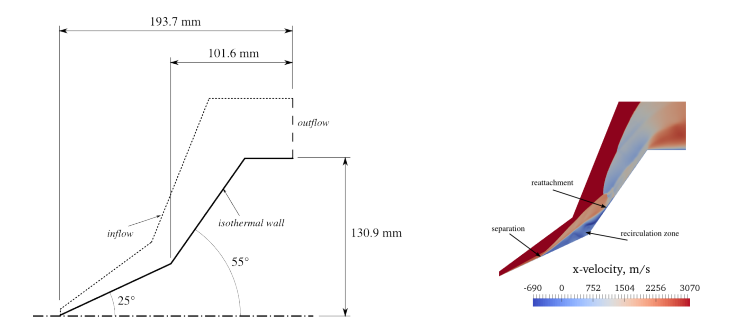

FBArray:new{nib=..., njb=...}

### **Double cone**

# number of cells: 192 k load-balance: 1 block per core, domain partitioned with FBArray objects

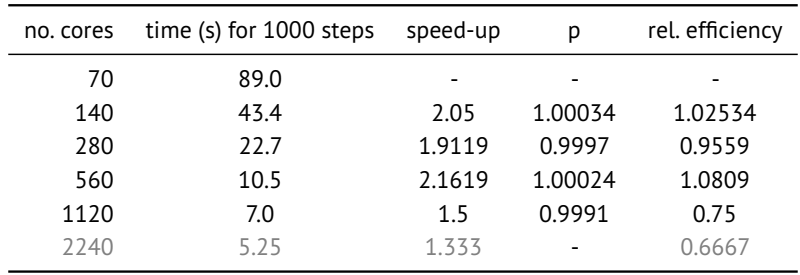

#### Thanks to Isaac Convery-Brien for test case and images.

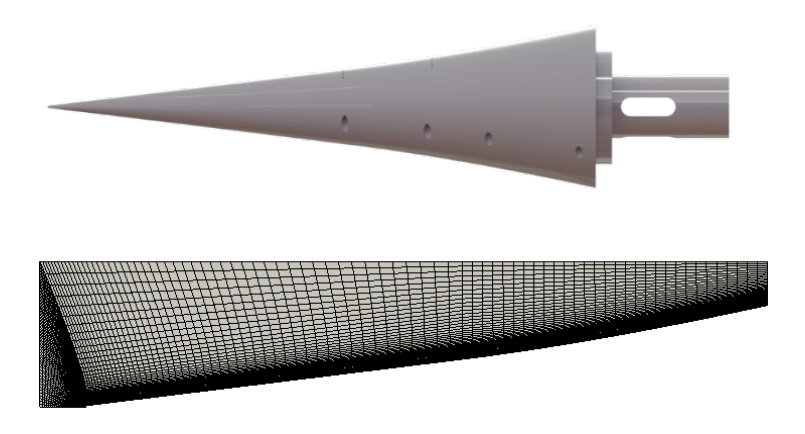

> e4loadbalance --job=flared-cone --ntasks=28

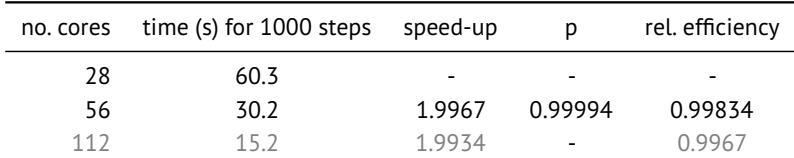

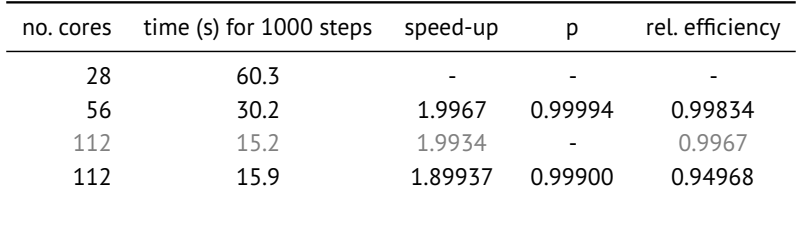

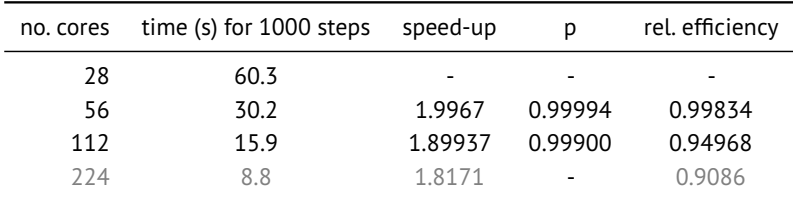

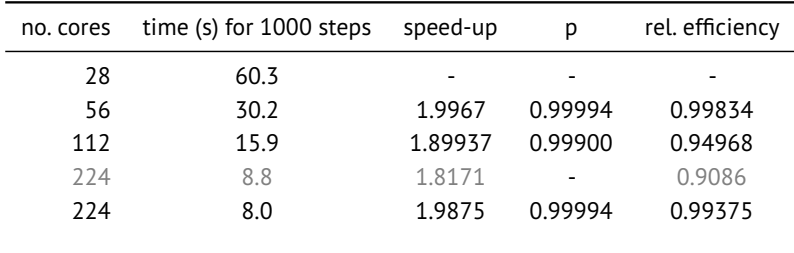

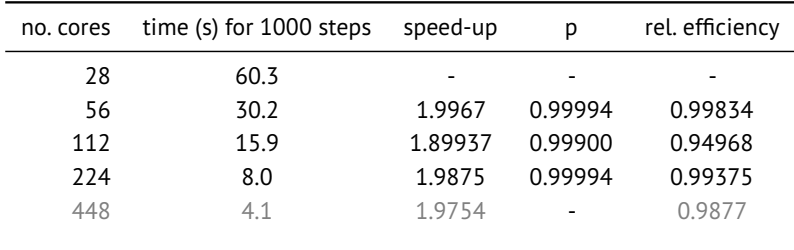

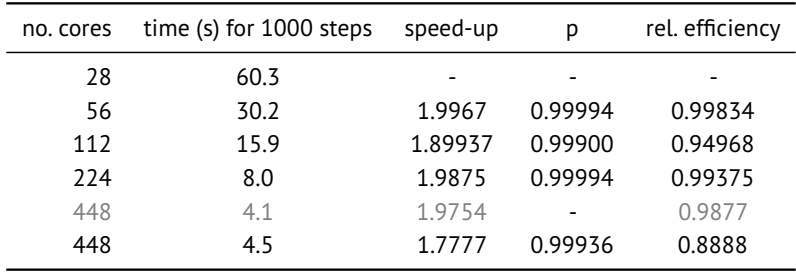

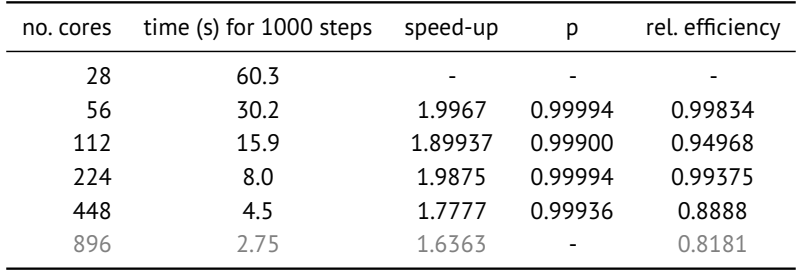

# **JCEAP configuration**

Thanks to Kyle Damm for test case and images.

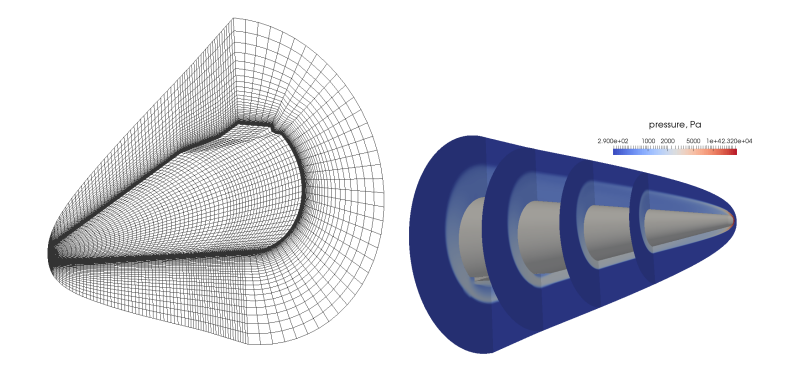

# **JCEAP configuration**

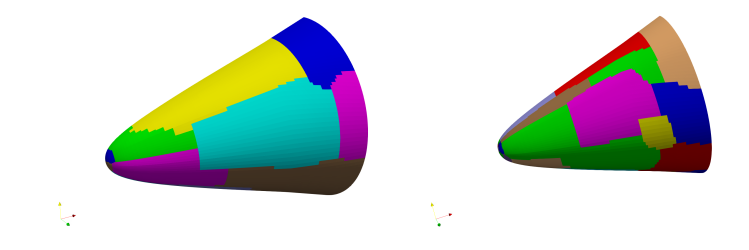

> ugrid partition jceap.su2 mapped cells 28 3

#### number of cells:  $\approx$  700 k

load-balance: 1 block per core, domain partitioned with Metis

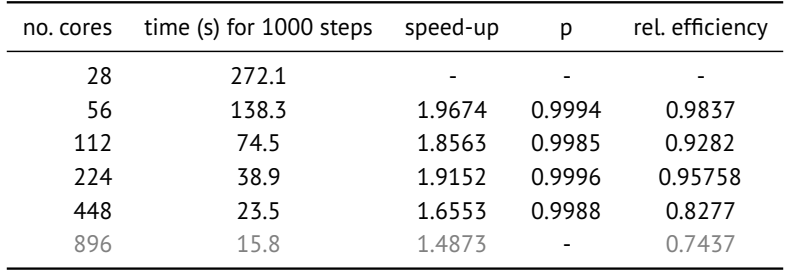

# **Concluding remarks**

- Load balance is critical for good parallel performance
- Eilmer provides several methods to make load balancing easy:
	- FBArray: structured grids, relatively simple geometries
	- e4loadbalance: when blocking (topology) is dictated by geometry
	- ugrid partition: using Metis for unstructured grids
- Some simple time trials can give you a quick estimate on how your simulation will scale given your problem size and the cluster you are using
- Eilmer shows very good strong scaling on modern clusters when care is taken with load balance